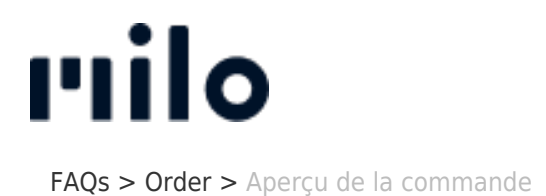

Aperçu de la commande David Lackner - 2022-03-22 - [Order](https://support.store.okmilo.com/fr/kb/order-7)

Pour consulter vos commandes précédentes, vous pouvez vous connecter sur notre site web avec votre adresse électronique et votre mot de passe. Dans l'en-tête "Votre nom" du point de menu "Compte client", vous trouverez un aperçu où sont énumérées toutes vos commandes précédentes.

Malheureusement, cela n'est pas possible pour les commandes en tant qu'invité.